https://www.100test.com/kao\_ti2020/456/2021\_2022\_\_E8\_AE\_A1\_ E7\_AE\_97\_E6\_9C\_BA\_E5\_c97\_456319.htm 10

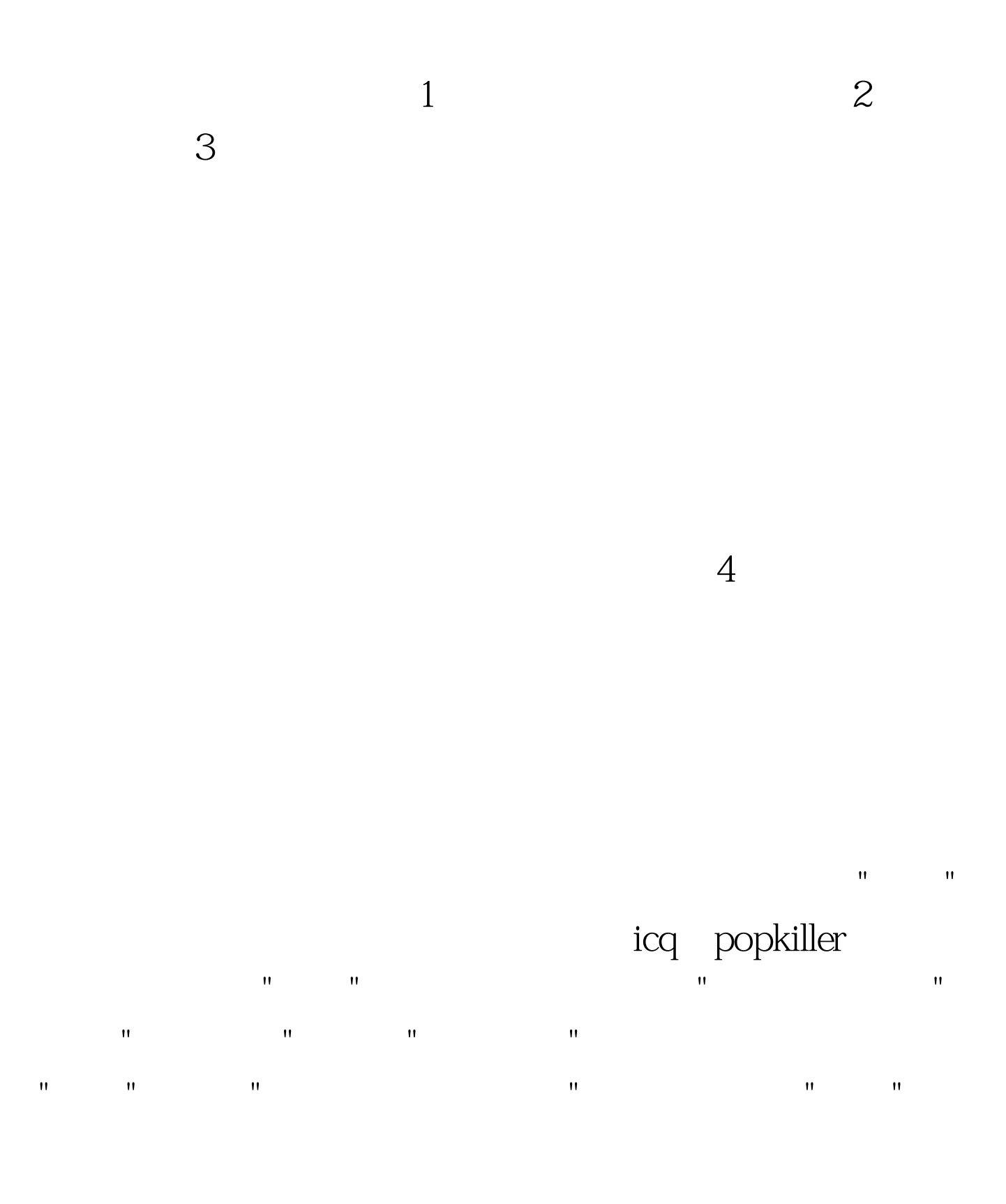

## activedesktop

是否会有一种"不知怎样"的感觉呢?还有一点,不知大家有

 $\Xi$ 

再按内容,然后在"背景"的对话框中,选"无",建议在"外观" 的对话框中,在桌面预设的青绿色,改为黑色......至于关

# activedesktop, web  $\mathbf{R} = \mathbf{R} \mathbf{R} = \mathbf{R} \mathbf{R} = \mathbf{R$

windows98 web

万不要开启。依我所说,布只可拿四个字来形容,就是"红颜  $"$  6  $\hskip 10mm$ 

 $\mathbf{e}=\mathbf{e}=\mathbf{$ 

 $\text{ms\_dos}$   $\text{dos}$ 

 $7$ 

## windows "

 $\mathbf{u} = \mathbf{u}$  $8<sub>1</sub>$ 

### win98

 $\mathbf{R} = \mathbf{R} \mathbf{R} + \mathbf{R} \mathbf{R} + \mathbf{R$ , and the control of the control of the control of the control of the control of the control of the control of the control of the control of the control of the control of the control of the control of the control of the c  $"$ ,  $"$ ,  $"$ ,  $"$ ,  $"$ ,  $64$ 32mbram, 64 64mbram, "Party and "Party and "Party and "Party and "Party and "Party and "Party and "Party and "Party and "P

, and the contract of the contract of the contract of the contract of the contract of the contract of the contract of the contract of the contract of the contract of the contract of the contract of the contract of the con 计算机",改为"网络服务器",是会加快系统运作的;还有, 在"磁盘"的对话框中,不要选"每次开机都搜寻新的磁盘驱动

 $\mathcal{B}$ , we see Section 2.9  $\mathcal{B}$ 

### win98

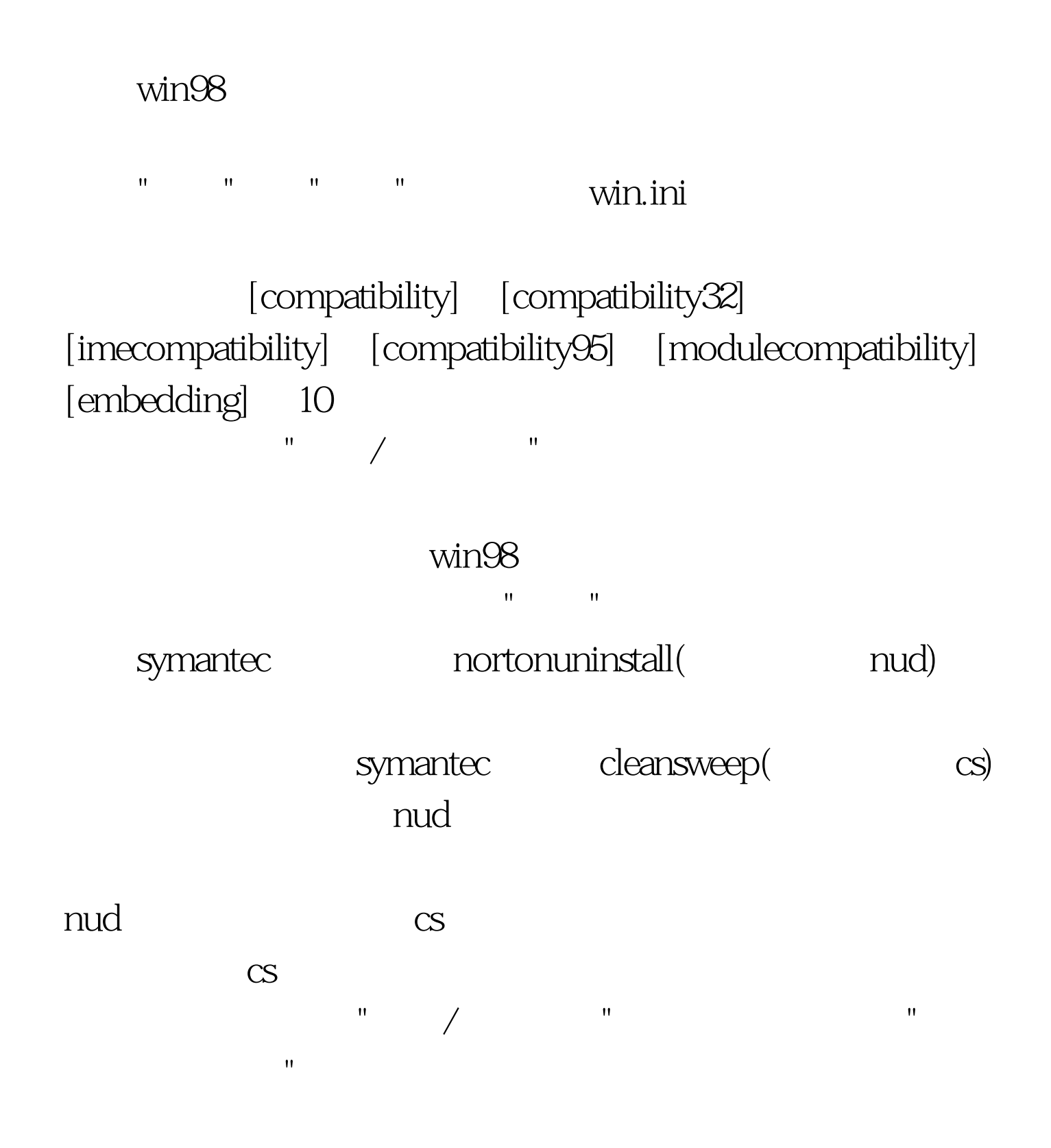

 $100Test$ www.100test.com